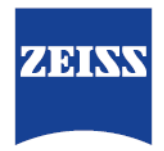

# **ALLEGATO 2 ALLEGATO TECNICO-ILLUSTRATIVO**

Nell'ambito della consueta operatività, la Società si avvale normalmente dell'utilizzo di documenti cartacei. Tuttavia, per alcuni tipi di operazioni, è comunque oggi possibile utilizzare i documenti informatici in sostituzione di quelli cartacei.

L'utilizzo dei documenti informatici è possibile grazie ad una tecnologia che permette di sottoscrivere detta documentazione utilizzando un dispositivo specificatamente sviluppato per produrre una firma elettronica in sostituzione di quella grafica.

La soluzione di FEA messa a disposizione all'Utente firmatario è erogata nel rispetto della normativa vigente, formata dal combinato disposto delle statuizioni contenute nel D.Lgs. n. 82/2005 (Codice dell'Amministrazione Digitale – CAD), nel D.P.C.M. del 22 febbraio 2013 (Regole Tecniche in materia di generazione, apposizione e verifica delle firme elettroniche avanzate, qualificate e digitali – DPCM), e del Regolamento UE n. 910/2014 (*Electronic Identification Authentication Signature* – eIDAS).

Quale soggetto erogatore (art. 55, comma II, lett. a), DPCM) la Società ha implementato un processo che prevede, previa adesione dell'Utente firmatario alla soluzione in esame, la generazione di un documento informatico sottoscritto che soddisfa il requisito della forma scritta, avente valore di piena prova della provenienza delle dichiarazioni da parte dell'Utente firmatario, ai sensi e per gli effetti di quanto previsto dalla normativa civilistica italiana (art. 2702 Codice Civile).

L'apposizione della firma è resa possibile da un software per mezzo del quale, previo inserimento di apposito codice OTP inoltrato direttamente via SMS al numero di telefono indicato dall'Utente firmatario nella fase di attivazione del Servizio, si produce un Certificato di Firma, che garantisce la connessione univoca della firma all'Utente firmatario, come di seguito descritto.

## **Descrizione delle caratteristiche tecnologiche utilizzate per la soluzione di FEA**

Durante l'apposizione della firma, lo schermo visualizza il contenuto del documento PDF.

L'Username del firmatario (il nome del Certificato personale che viene applicato in fase di firma) viene preimpostato applicativamente. L''Utente firmatario, al momento della firma, dovrà inserire il codice OTP di conferma e manifestare la propria intenzione di procedere con la firma. A tal proposito, l'Utente firmatario non potrà applicare nominativi differenti e, quindi, non potrà utilizzare certificati differenti, in quanto, in fase di firma, il sistema riconosce l'Utente firmatario e applica di *default* il Certificato di Firma attribuitogli in fase di *onboarding*.

Tutte queste attività vengono scritte con data e ora, nel log applicativo. La firma che viene effettuata è una firma di tipo PADES esattamente come definite dagli standard europei, similmente alle firme digitali.

# **Identificazione dell'Utente firmatario (art. 56, comma I, lett. a), DPCM)**

La Società, per mezzo del Soggetto incaricato, identifica il nuovo Utente firmatario, che sceglie di aderire alla soluzione di FEA, nella modalità *de visu*, ovvero da remoto.

L'identificazione dell'Utente firmatario avviene attraverso:

- l'abilitazione dell'Utente firmatario alla procedura di identificazione tramite la Piattaforma di sottoscrizione a cura del Soggetto incaricato;
- la ricezione del link di accesso alla Piattaforma di sottoscrizione da parte dell'Utente firmatario;
- l'inserimento dei dati anagrafici e di contatto e della copia del documento di riconoscimento. L'Utente firmatario provvederà a caricare il documento di cui sopra all'interno della Piattaforma di sottoscrizione;
- la verifica della correttezza dei dati e dei documenti inseriti nella Piattaforma di sottoscrizione da parte del Soggetto incaricato e la conservazione del documento di riconoscimento acquisito in conformità alle disposizioni previste dalle Regole Tecniche.

Carl Zeiss Vision Italia S.p.A. Tel: +39 0331 851 111 Capitale Sociale Euro 2.770.248 i.v.

C.F., Partita IVA e Registro Imprese Nr. 02142330121 21043 Castiglione Olona (VA) Web: www.zeiss.it/vision C.C.I.A.A. Nr. 233369; N. Mecc. VA 037815

Società con Socio Unico soggetta all'attività di direzione e coordinamento di Carl Zeiss Vision International GmbH

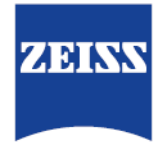

## **Connessione univoca della firma all'Utente firmatario (art. 56, comma I, lett. b), DPCM)**

Questa modalità è fruibile a seguito invio della Documentazione al recapito di posta elettronica indicato dall'Utente firmatario. L'Utente firmatario potrà firmare i propri documenti PDF in modalità singola.

L'Utente Firmatario riceverà via mail un Url che, una volta cliccato, lo rimanderà direttamente al documento da firmare all'interno della Piattaforma di sottoscrizione.

Durante la fase di firma, il sistema è sotto il controllo esclusivo dell'Utente firmatario. Lo schermo del dispositivo di firma mostra il dettaglio della documentazione oggetto della firma, consentendo all'Utente firmatario di verificare personalmente sia i propri dati, sia ogni dettaglio della Documentazione stessa. Durante l'apposizione della firma, il sistema guida l'Utente firmatario nel processo di firma ed apposite funzioni gli consentono di cancellare la firma in caso di errori di apposizione della stessa.

In particolare, l'Utente firmatario potrà apporre firme elettroniche solo sui campi già predisposti.

La firma è composta dall'Username, Certificato di Firma allegato di default e OTP di conferma che l'Utente riceverà via sms una volta confermata l'applicazione della firma.

Solo dopo l'inserimento dell'OTP la piattaforma valida la firma e la applica sul documento.

L'Utente firmatario potrà firmare se e solo se dotato di un Certificato di Firma in precedenza rilasciatogli, a cui viene associa-<br>to un PIN univoco, integrato automaticamente nel link che l'Utente riceve per la sottoscriz

Il rilascio del Certificato di Firma avviene previo riconoscimento dell'Utente firmatario, tramite una procedura di controllo che permette di garantire la connessione tra Certificato di Firma e firmatario stesso. In questa procedura l'Utente firmatario fornirà i propri dati e documenti di riconoscimento.

## **Controllo esclusivo dell'Utente firmatario sul sistema di generazione della firma (art. 56, comma I, lett. c), DPCM**

L'Utente firmatario ha il controllo esclusivo del sistema del processo di firma, avendo sempre la possibilità, per ogni singola firma apposta, di:

- visualizzare il contenuto della Documentazione al momento della firma in modo da aver evidenza di quanto sta per sottoscrivere;
- identificare in modo intuitivo tutti le parti della Documentazione dove è prevista una firma;
- confermare la firma apposta;
- annullare l'operazione di firma, tramite apposito bottone presente sulla schermata di firma. Annullando l'operazione di firma, non sarà applicata nessuna firma all'interno del documento.

#### **Verifica che la Documentazione non abbia subito modifiche (art. 56, comma I, lett. d), DPCM)**

La tecnologia utilizzata per la soluzione di FEA include la generazione di impronte informatiche (cd. Hash) del contenuto soggetto a sottoscrizione, e la loro conseguente cristallizzazione mediante un procedimento comunemente denominato "sigillatura del documento". Il controllo della corrispondenza tra un'impronta ricalcolata e quella usata dal sigillo del documento permette di verificare che la Documentazione sottoscritta non abbia subito modifiche dopo l'apposizione della firma. Il versamento nel sistema di Conservazione Digitale della Documentazione così sottoscritta garantisce ulteriormente l'immodificabilità della Documentazione medesima.

## **Possibilità per l'Utente firmatario di ottenere evidenza di quanto sottoscritto (art. 56, comma I, lett. e), DPCM).**

Oltre alla possibilità di verificare la Documentazione prima della sua sottoscrizione, l'Utente firmatario avrà la possibilità di richiedere, in qualunque momento e gratuitamente, copia della Documentazione sottoscritta, presentando opportuna richiesta alla Società al seguente indirizzo e-mail: [fea.vision.it@zeiss.com.](mailto:fea.vision.it@zeiss.com)

Carl Zeiss Vision Italia S.p.A. Tel: +39 0331 851 111 Capitale Sociale Euro 2.770.248 i.v.

Via S. e P. Mazzucchelli, 17 Fax: +39 0331.690 102 C.F., Partita IVA e Registro Imprese Nr. 02142330121; 21043 Castiglione Olona (VA) Web: www.zeiss.it/vision C.C.I.A.A. Nr. 233369; N. Mecc. VA 037815

Società con Socio Unico soggetta all'attività di direzione e coordinamento di Carl Zeiss Vision International GmbH

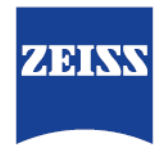

# **Individuazione del soggetto erogatore della soluzione di firma (art. 56, comma I, lett. f), DPCM).**

Come precisato nell'introduzione del presente Allegato, il soggetto erogatore, ai sensi dell'art. 55, comma II, lett. a), DPCM, è Carl Zeiss Vision Italia S.p.a. Vi sarà testimonianza di quanto sopra premesso all'interno del Certificato di Firma presente sulla Documentazione sottoscritta.

## **Assenza di qualunque elemento atto a modificare gli atti, i fatti o i dati rappresentati (art. 56, comma I, lett. g, DPCM).**

La Documentazione sottoscritta è riconducibile al formato standard ISO PDF/A, un formato idoneo a garantire l'assenza, nella Documentazione sottoscritta, di qualunque elemento idoneo a modificare gli atti, i fatti e i dati in essi rappresentati. La Documentazione sottoscritta ha quindi un cd. formato statico: la firma elettronica viene applicata fisicamente sul file digitale senza aver alcun riferimento ad altri documenti.

#### **Connessione univoca della firma al documento sottoscritto (art. 56, comma I, lett. h), DPCM).**

La visualizzazione della firma, cioè la fase di verifica del Certificato di Firma apposto sul documento, mostra i dati presenti nel Certificato di Firma stesso che riconducono all'Utente firmatario che ha effettuato l'operazione di firma. Oltre al nominativo, viene mostrato il certificatore che ha emesso la firma, la tipologia della stessa, la data e l'ora di applicazione.

Carl Zeiss Vision Italia S.p.A. Tel: +39 0331 851 111 Capitale Sociale Euro 2.770.248 i.v. Via S. e P. Mazzucchelli, 17 Fax: +39 0331.690 102 C.F., Partita IVA e Registro Imprese Nr. 02142330121; 21043 Castiglione Olona (VA) Web: www.zeiss.it/vision C.C.I.A.A. Nr. 233369; N. Mecc. VA 037815

Società con Socio Unico soggetta all'attività di direzione e coordinamento di Carl Zeiss Vision International GmbH